## **Washington County Computer Technology SOL Checklist ‐ Second Grade**

Teacher: \_\_\_\_\_\_\_\_\_\_\_\_\_\_\_\_\_\_\_\_\_\_\_\_\_\_\_\_\_\_\_\_\_\_\_\_\_\_\_\_\_\_\_\_ Year: \_\_\_\_\_\_\_\_\_\_\_\_\_\_\_

\* denotes standards which have previously been introduced in a prior grade and need reinforcement at this grade level

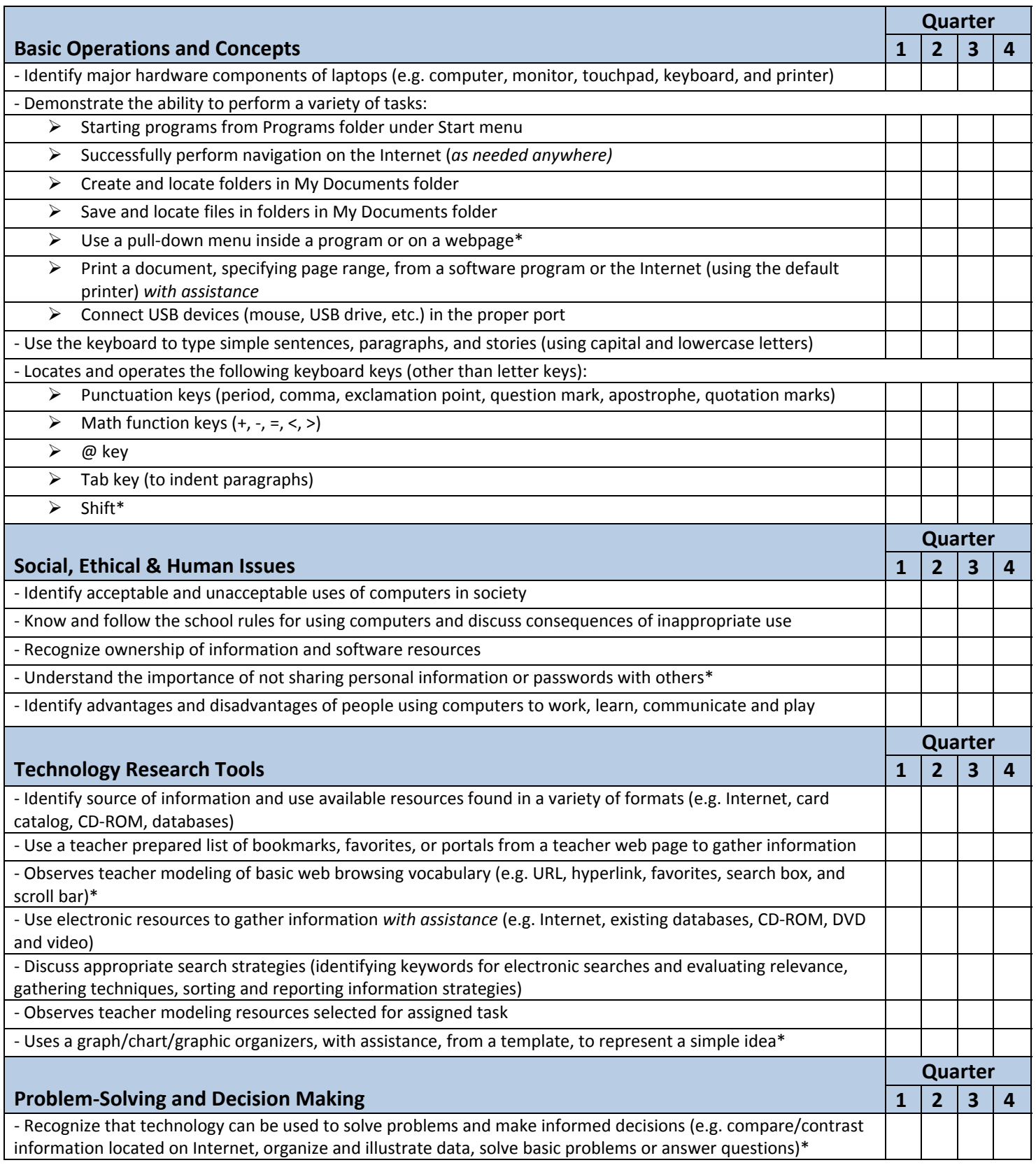

Created by Washington County, Virginia Instructional Technology Resource Teachers, May, 2008

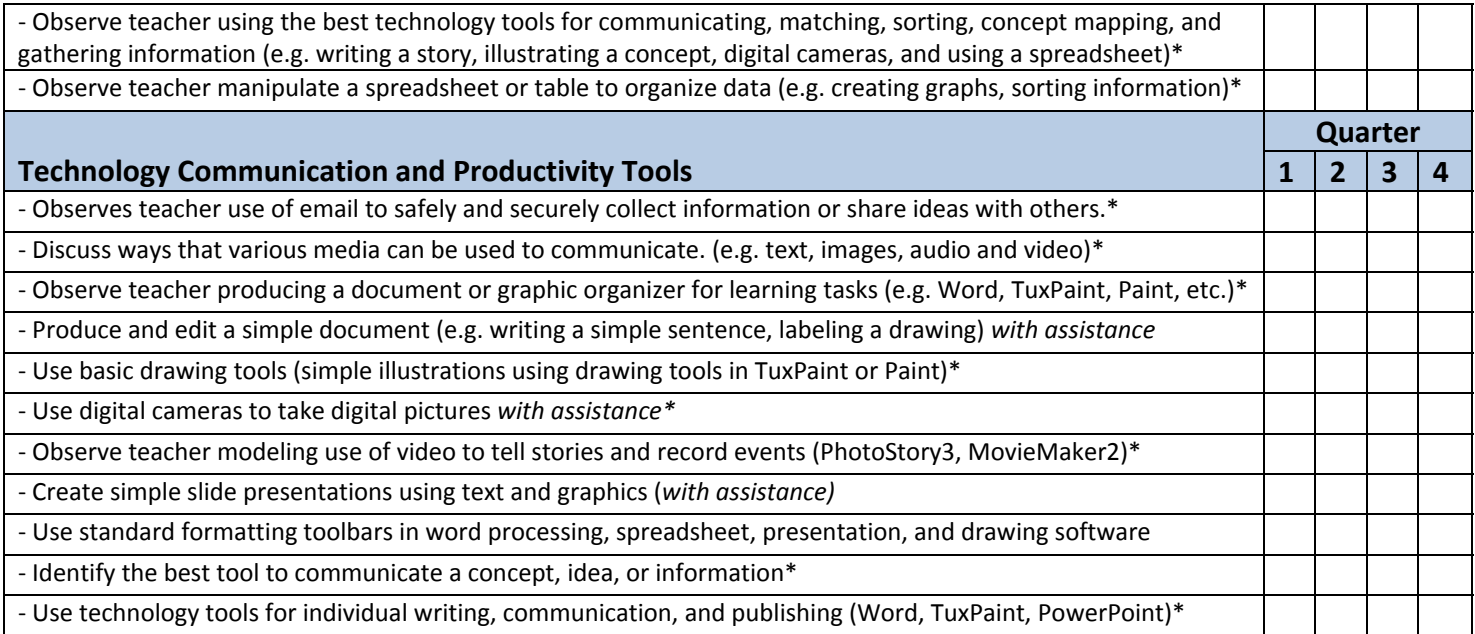